# Introduction to Programming

 $\overline{\phantom{a}}$ 

## Midterm examination on machine

 $\overline{\phantom{a}}$ 

G1: clement.riu(at)enpc.fr G2: marie.haghebaert(at)inrae.fr G3: thomas.belos(at)enpc.fr G4: abderahmane.bedouhene(at)enpc.fr G5: youval.vanlaer(at)enpc.fr G6: pascal.monasse(at)enpc.fr

G7: thomas.daumain(at)enpc.fr

 $\overline{\phantom{0}}$  $29/10/21$  $\overline{\phantom{0}}$ 

### 1 Instructions

#### 1.1 The Queens Game

The goal of the game is to place as many queens as possible on a chessboard so that they do not threaten each other. Each queen threatens the cases on same row, column, or diagonal. For most board dimensions, it is possible to have a solution with one queen per row.

It is more important to deliver a clean code (commented and correctly indented) that compiles than answering all questions. For that, check after each step that the build works. At the end, create an archive with source code and file CMakeLists.txt to upload on educnet.

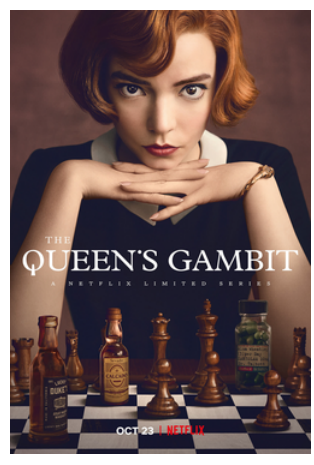

A variant of the queens game.

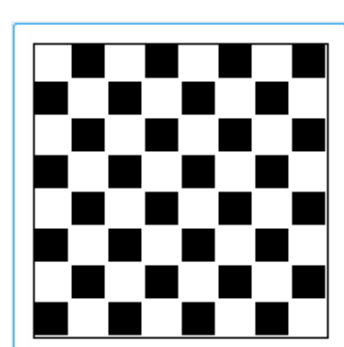

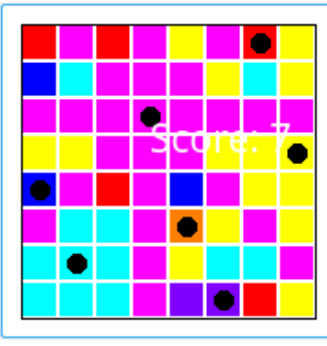

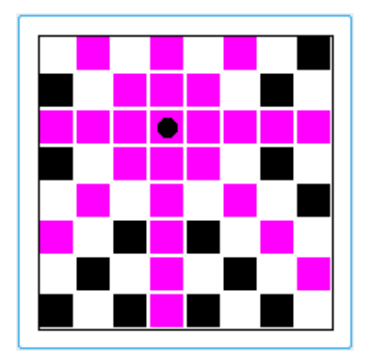

Initial board. One queen and threatened cases.

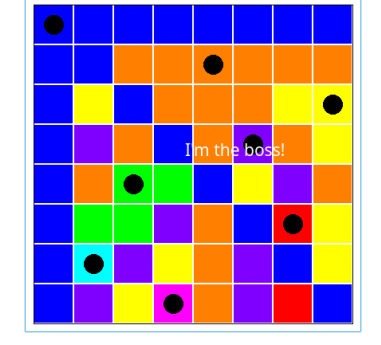

Human player, score=7. Machine, perfect score 8 queens.

#### 1.2 Basic display

- 1. In a file separate from the one containing your main function, define the constants of the project: the dimension  $n = 8$  ( $8 \times 8$  chessboard), a border (in pixels) so that the chessboard is not displayed right at window's edge, and a zoom factor  $z = 100$  for display of each case of the board.
- 2. Define a structure Board comprising a 2D array of cases, each element encoding the color of the case.
- 3. Define a function init that puts the board in an alternance of black and white cases.
- 4. Define functions draw and drawCase, respectively for the whole board and for an individual case. Leave a one pixel wide space between adjacent cases.
- 5. In the main function, create, initialize and display the chessboard.

#### 1.3 Human player

- 6. Define a function getCase converting pixel coordinates  $(x, y)$  into case coordinates (row and column). This function will be used to know the case of the board where a mouse click happens.
- 7. Define the function centerCase that returns the pixel coordinates of the center of the case at given row and column.
- 8. Write a function isFree that indicates whether a case at given row and column is threatened by a queen of not (white and black indicate free cases, any other color means it is not free).
- 9. Write a function nFree counting the number of free cases of a board.
- 10. Each queen is associated to a color. Write an array of  $n=8$  fixed colors (excluding black and white).
- 11. Write a function forbid that takes a board and a case to paint the free cases threatened by a queen placed there in the fixed color given by the column of the queen. Instead of writing 8 loops, use an auxiliary function taking a position and a direction vector  $(dx, dy) \in \{-1, 0, 1\} \times \{-1, 0, 1\} \setminus \{(0, 0)\}.$
- 12. Using the previous functions, in a function play inside the file containing the main function, present an empty board to the player, let her click cases until no more free cases are left. After each click on a free case, the board is repainted to show the threatened case and the queen represented by a black disk.
- 13. Make the program write the score of the player (number of queens). It may be in a console instead of the graphical window if you do not know how to do it.

#### 1.4 Machine player

A permutation P of  $\{0, \ldots, n-1\}$  is these n integers written in any order. The idea is to place queens at all positions  $(i, P(i))$  and check that they do not threaten each other. To generate all permutations, we can use the following algorithm:

- (a) Take two arrays  $t = \emptyset$  and  $u = (0, \ldots, n-1)$
- (b) If  $u = \emptyset$ , t is a permutation
- (c) Otherwise, take all arrays  $t'_{i}$  deduced from t by appending a single element  $u_{i}$  of u and iterate (b) with arrays  $t'_i$  and  $u' = u$  minus  $u_i$ .
- 14. Write a structure tab storing an array of n integers. We will use some arrays with fewer than n elements, but we will use a variable to store the actual number of elements.
- 15. The function permute takes two such structures t and u and the actual number of elements in t (if t has k elements, u has  $n - k$ ) to generate all permutations.
- 16. For each permutation, a function check is called, which builds the corresponding board and verifies if it is a winning configuration.
- 17. In that case, the filled board is shown and a message bragging about the result is displayed. A mouse click is expected to continue searching for more configurations.